# Esempio: rating a "stelline"

**HTML, CSS3, JavaScript e HTML5 Local Storage**

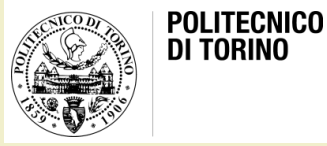

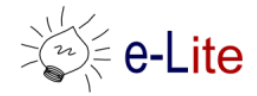

Laura Farinetti - DAUIN

## Esercizio 1 - Rating

- Costruire una soluzione grafica per consentire agli utenti di esprimere il proprio gradimento su una determinata risorsa, assegnando un numero di «stelline» compreso fra 1 e 5
- Esempio

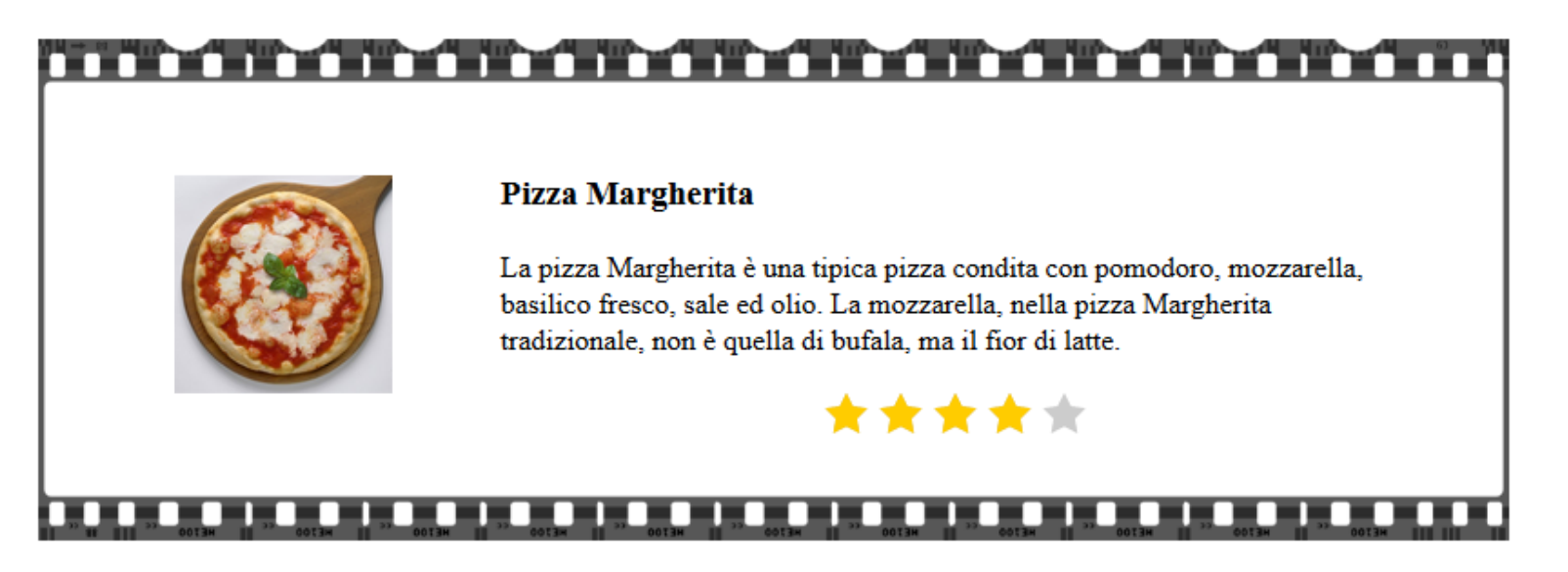

# L'esempio

- Il problema può essere risolto utilizzando solo HTML5 e CSS3
- Procedere per passi
	- 1. Prima costruire il sistema di rating
	- 2. Dopo inserirlo vicino alla risorsa da «valutare»
- Nell'esempio proposto
	- È presente un'animazione (quando si passa sopra le stelline per votare)
	- È presente una «border image»

#### Esercizio 2 – HTML5 Local Storage

- Fare in modo che il browser «ricordi» l'ultima votazione quando viene ricaricata la pagina
- Prima di HTML5 l'unico modo di salvare all'interno del browser informazioni rilevanti per la navigazione erano i cookies
	- Il problema più grande dei cookies è che, per ricordarsi delle informazioni salvate, il browser doveva scambiarsi messaggi di stato con il server ad ogni nuova pagina visitata: grande spreco di risorse
- HTML5 ha introdotto due oggetti, sessionStorage e localStorage, che permettono di salvare dati sul browser senza necessità di contattare il server

# localStorage e sessionStorage

- Consentono di salvare stringhe di testo
	- Coppia chiave/valore
	- E.g., 'nome\_utente' / 'Mario'
- sessionStorage
	- I dati salvati in questo tipo di contenitore sono disponibili solo durante la sessione corrente e fino alla chiusura della tab/finestra del browser
- localStorage
	- I dati sono persistenti sul client dell'utente finché questi non deciderà di rimuoverli

## localStorage e sessionStorage

- Metodi
	- setItem('chiave', 'valore'): imposta un nuovo valore nel contenitore
	- getItem('chiave'): restituisce il valore di una specifica chiave, se la chiave non è impostata restituisce null
	- key(indice): restituisce una chiave in base alla sua posizione all'interno del contenitore, se la chiave relativa all'indice non è impostata restituisce null
	- removeItem('chiave'): rimuove una specifica coppia chiave / valore
	- clear(): cancella tutti i dati salvati
- Esempio:

```
//Imposto dei dati temporanei
localStorage.setItem('nome_utente', 'Mario');
localStorage.setItem('cognome utente', 'Rossi');
```
//ricavo il valore di una chiave specifica localStorage.getItem('nome\_utente'); // 'Mario'

### License

- This work is licensed under the Creative Commons "Attribution-NonCommercial-ShareAlike Unported (CC BY-NC-SA 3,0)" License.
- You are free:
	- to Share to copy, distribute and transmit the work
	- to Remix to adapt the work
- Under the following conditions:
	- Attribution You must attribute the work in the manner specified by the author or licensor (but not in any way that suggests that they endorse you or your use of the work).
	- Noncommercial You may not use this work for commercial purposes.
- Share Alike If you alter, transform, or build upon this work, you may distribute the resulting work only under the same or similar license to this one.
- To view a copy of this license, visit <http://creativecommons.org/license/by-nc-sa/3.0/>